## iC2I: Dumping a Pool

## **Don MacVittie, 2008-15-05**

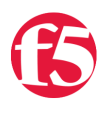

The Pool class is the glue that binds Virtual Servers to Nodes. Central to what happens in LTM, the Pool holds information about what nodes it represents, how load balancing is handled between them, and what happens when not enough nodes are available.

Much like the dump routine we developed for VirtualServer, this article simply makes the API calls to get the information we wish to include in the dump and writes it to standard out. As with most i2CI articles, there is nothing special about what we're doing, but we'll point out the areas where things aren't necessarily straight-forward.

Once again, if you are using Eclipse with the iControl JAR file installed then simply posting the dump routine into the source file will generate the correct import statements for you. If you are not an Eclipse user, you will want to add the following import statements to the top of the BigIpPool class:

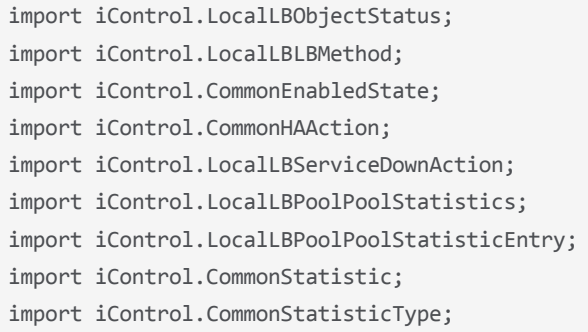

WIth those imports in place, we can enter the pool dump routine. Since you can look through the source and observe the output we won't dissect it for you. We will call out one or two items for you after the source listing.

```
public void dump(String poolName) throws java.lang.Exception {
            // Make poolName feel like an array...
            String poolNames[] = {poolName};
            System.out.println("Dumping Pool: " + poolName);
             // Get the current status
             LocalLBObjectStatus status[] = stub.get_object_status(poolNames);
    System.out.println("Current Status: " + status[0].getStatus description());
            // Get the Load Balancing Method
     LocalLBLBMethod lbMethod[] = stub.get lb method(poolNames);
            System.out.println("Load Balancing Method: " + lbMethod[0].toString());
             // Get the active member count
    long members[] = stub.get active member count(poolNames);
            System.out.println("Total members active: " + members[0]);
             // Check if the minimum up member count is enabled
            CommonEnabledState upMemberTracking[] = stub.get_minimum_up_member_enabled_state(poolNames);
             if(upMemberTracking[0].equals(CommonEnabledState._STATE_DISABLED))
                     System.out.println("There is no minimum number of active members enabled.");
```

```
        else {
                 // Get the minimum overall member count
                 members = stub.get_minimum_active_member(poolNames);
                 System.out.println("Minimum active members: " + members[0]);
                 // Get the minimum up member count
     members = stub.get minimum up member(poolNames);
                 System.out.println("Minimum members up: " + members[0]);
                 // Get the action when less than minimum up member count is crossed
     CommonHAAction action[] = stub.get minimum up member action(poolNames);
                 System.out.println("When not enough members up, pool will: " + action[0].toString());
        }
        // Get the list of nodes
        CommonIPPortDefinition nodeList[][] = stub.get_member(poolNames);
        CommonIPPortDefinition poolNodes[] = nodeList[0];
        if(poolNodes.length == 0)
                 System.out.println("There are no Nodes assigned to this pool.");
        else {
                 System.out.println("Nodes assigned to this pool:");
     for(int i = 0; i < poolNodes.length; i++)                System.out.println("\t" + poolNodes[i].getAddress() + "\tOn port: " + poolNodes[i].ge
        }
        // Get the action on service down
        LocalLBServiceDownAction failAction[] = stub.get_action_on_service_down(poolNames);
        System.out.println("When the service goes down, it will: " + failAction[0].toString());
        // Get the timeout value
        long timeouts[] = stub.get_simple_timeout(poolNames);
        System.out.println("This pool's timeout value is: " + timeouts[0]);
        // Get the ramp up time value
long rampupTimes[] = stub.get slow ramp time(poolNames);
        System.out.println("Ramp up time for this pool: " + rampupTimes[0]);
        // Get Statistics
LocalLBPoolPoolStatistics poolStats = stub.get statistics(poolNames);
        System.out.print("Statistics for this pool as of ");
        System.out.print(poolStats.getTime_stamp().getHour() + ":" + poolStats.getTime_stamp().getMin
        System.out.println(" on " + poolStats.getTime_stamp().getMonth() + "/" + poolStats.getTime_st
LocalLBPoolPoolStatisticEntry ourPoolStats[] = poolStats.getStatistics();
        // LocalLBPoolPoolStatisticEntry is one element per pool passed in. Since we only passed one 
        CommonStatistic statsList[] = ourPoolStats[0].getStatistics();
for(int j = 0; j < statsList.length; j++) {
                 CommonStatisticType type = statsList[j].getType();
                 UsefulU64 value = new UsefulU64(statsList[j].getValue());
                 System.out.println("\t" + type.toString() + "\t" + value.toString());
        }
}
```
 While most of the data accessed in this routine is well documented on the Wiki, it is worth noting that poolStats.getTime\_stamp().toString() returns a description of the class as if Class.toString() was called, not the timestamp you would expect.

The other interesting bit is that get\_minimum\_up\_member\_enabled\_state() is used as a flag to tell the system whether the values in get\_minimum\_active\_member(), get\_minimum\_up\_member(), and get\_minimum\_up\_member\_action() are to be used or ignored.

Finally, statistics are much like Virtual Server statistics, with the array held in the LocalLBPoolPoolStatisticEntry object being one element per Pool passed in to the stub.getStatistics() method.

That's it for dumping a Pool. We are going to leave this topic of sending information about an object to output for a while, and present you with some cool little tools in the next few articles.

[Get the Flash Player](http://www.macromedia.com/go/getflashplayer) to see this player.

F5 Networks, Inc. | 401 Elliot Avenue West, Seattle, WA 98119 | 888-882-4447 | f5.com

F5 Networks, Inc. Corporate Headquarters info@f5.com

F5 Networks Asia-Pacific apacinfo@f5.com

F5 Networks Ltd. Europe/Middle-East/Africa emeainfo@f5.com

F5 Networks Japan K.K. f5j-info@f5.com

©2016 F5 Networks, Inc. All rights reserved. F5, F5 Networks, and the F5 logo are trademarks of F5 Networks, Inc. in the U.S. and in certain other countries. Other F5 trademarks are identified at f5.com. Any other products, services, or company names referenced herein may be trademarks of their respective owners with no<br>endorsement or affiliation, express or implied, claimed by F5. CS04